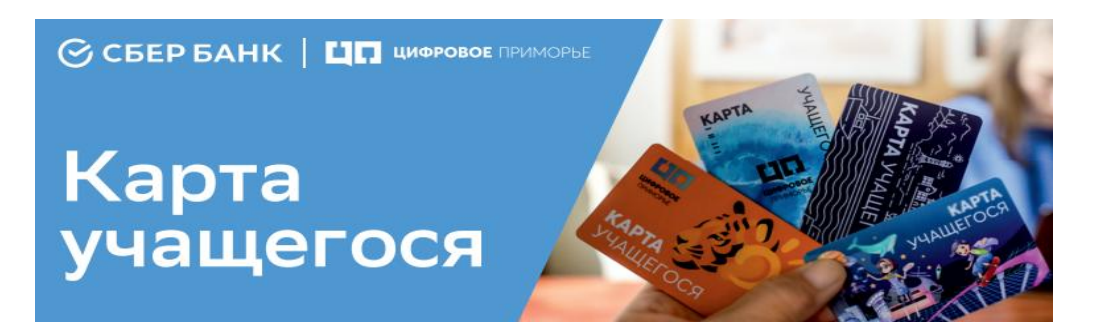

## **Что такое сервис «Карта учащихся»?**

Это удобный и полезный сервис для учащихся и их родителей:

- безопасный проход в здание школы;
- бесплатное информирование родителей о посещаемости;
- оплата питания (буфетной продукции) в школьной столовой.

## **Что для этого нужно:**

- Получить карту учащегося в школе;
- Заполнить согласие пользователей сервиса;
- Зарегистрироваться на сайте «Цифровое Приморье» или установить приложение;

- Получить индивидуальную памятку с данными (Лицевой счёт и кодовое слово).

*Подробная инструкция для родителей прилагается.*

*Для оплаты питания в школьной столовой можно использовать:*

- карту учащегося;

- любую банковскую карту.

**Важно:** карта школьника не является банковской картой, а значит деньги нельзя потратить в обычном магазине.

## **Выберите удобный для вас способ информирования:**

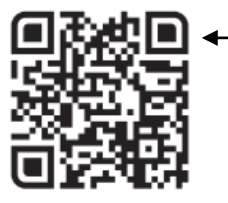

личный кабинет на сайте https://primorsky-portal.ru

- мобильное приложение «Цифровое Приморье»

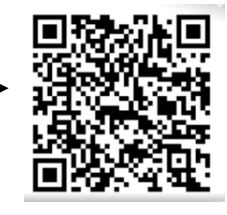

## **При возникновении вопросов обращайтесь на горячую линию «Цифровое Приморье»: 8 800 250-88-70 help@dprim@ru https://primorsky-portal.ru**

Положение о подсистеме «Карта жителя Приморского края» информационной системы Приморского края «Информационная система «Цифровое Приморье» утверждено приказом министерства цифрового развития и связи Приморского края № пр.40-59 от 04.04.2023 г. Правила сервиса школьного питания утверждены на основании приказа оператора сервиса ООО «Цифровое Приморье» № 1/29-11 от 29.11.2022 г. Оператор ООО «Цифровое Приморье», ОГРН 1202500000130, адрес: 690091, г. Владивосток, ул. Адмирала Фокина, д. 25, офис 1. ПАО Сбербанк. Генеральная лицензия Банка России на осуществление банковских операций №1481 от 11.08.2015 г.